## **Шалгалтын нэгтгэл харах**

Шалгалтын нэгтгэлийг харахдаа дараах дарааллыг баримтална.

**Төгсөлт** модулийн **шалгалтын нэгтгэл** хэсэгт ороход **харах / шинэчлэх** товч дээр дарснаар тухайн хариуцаж буй ангийн суралцагчдын заавал болон сонгон судлах хичээлээр авсан төгсөх шалгалтын үнэлгээ харагдана.

Боловсрол, соёл, шинжлэх ухааны сайдын 2015 оны А/138, А/262, Боловсрол, соёл, шинжлэх ухаан, спортын сайдын 2017 оны А/52, 2019 оны А/336, 2020 оны А/308, Боловсрол шинжлэх ухааны сайдын 2021 оны А/221, А/267, А/352, А/383, 2022 оны А/84 дүгээр тушаалыг тус тус хүчингүй болсонд тооцсугай.

САЙД Л. ЭНХ-АМГАЛАН  $\sigma$ 

R.

Оруулсан үнэлгээ нь төлөвөөсөө шалтгаалан өнгөөр ялгагдаж харагдана.

Төлөвийн мэдээллийг доорх утгаар ойлгоно.

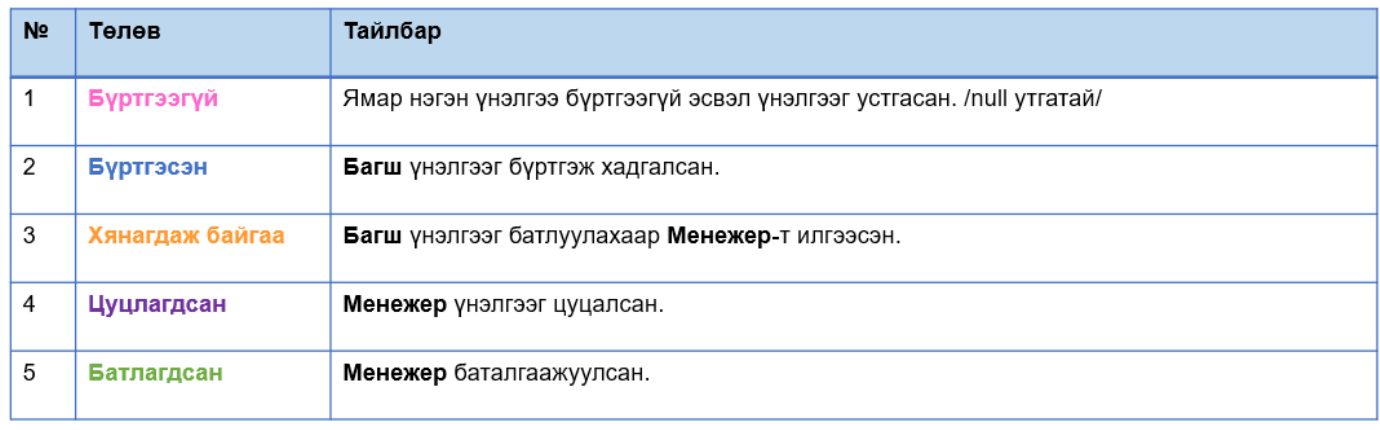